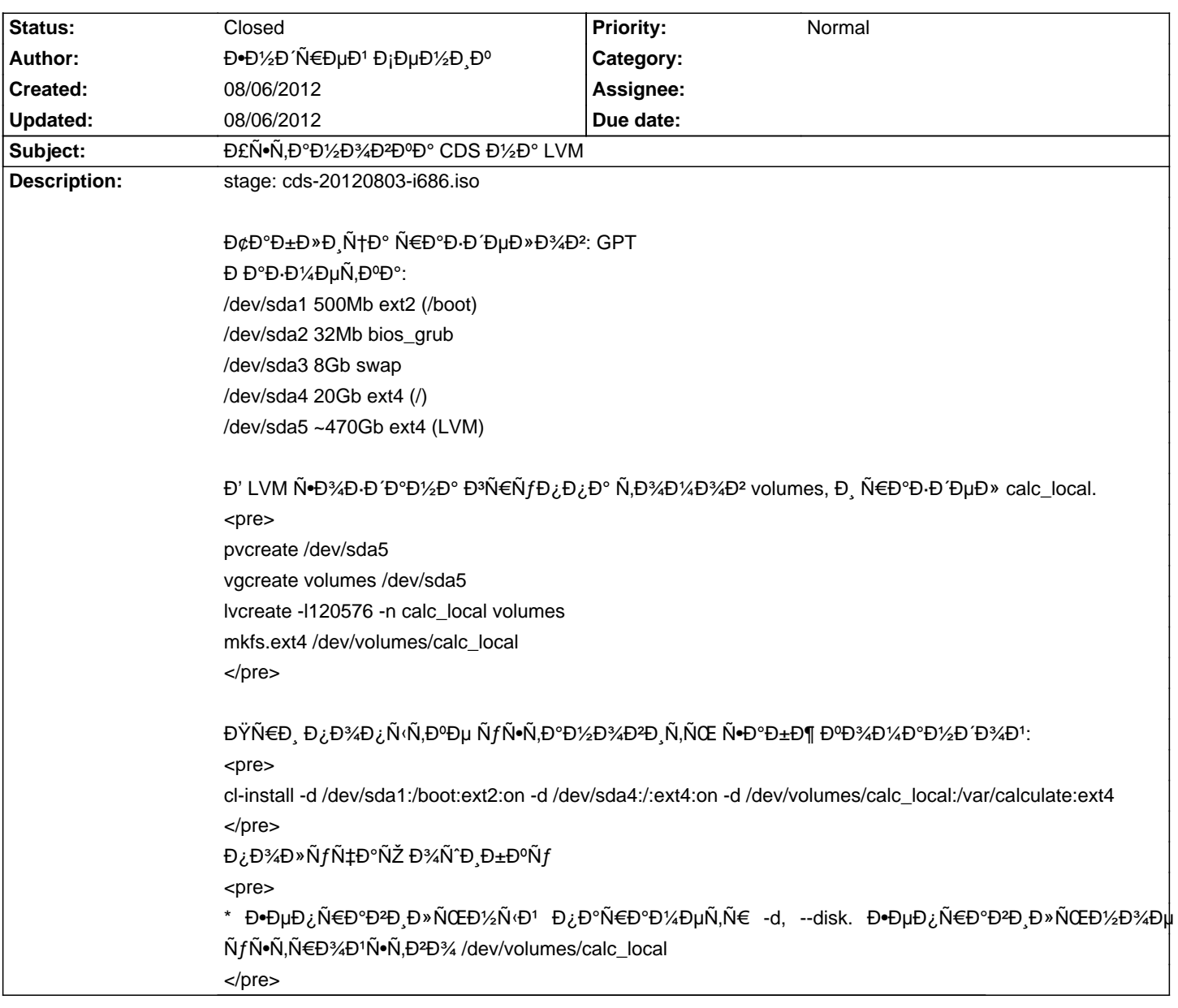

## Calculate Linux - Bug # 458: Đ£Ñ•Ñ,аĐ1/<sub>2</sub>Đ<sup>3</sup>/4Đ<sup>2</sup>Đ<sup>o</sup>а CDS Đ1/<sub>2</sub>а LVM

## **History**

## **08/06/2012 03:27 pm - Mikhail Hiretsky**

- Status changed from New to Resolved

 $D'$ ÑfÐ ĐµÑ, иÑ $\bigstar$ Đ¿Ñ $\in$ аĐ $^2$ леĐ½Đ¾ Đ $^2$  @calculate-install-3.0.0-r5@.

## **08/06/2012 03:42 pm - Mikhail Hiretsky**

- Status changed from Resolved to Closed